Миша заполнял таблицу истинности функции (-х V -у) Л - (у≡z) Л - w, но успел заполнить лишь фрагмент из трёх различных её строк, даже не указав, какому столбцу таблицы соответствует каждая из переменных w, x, y, z.

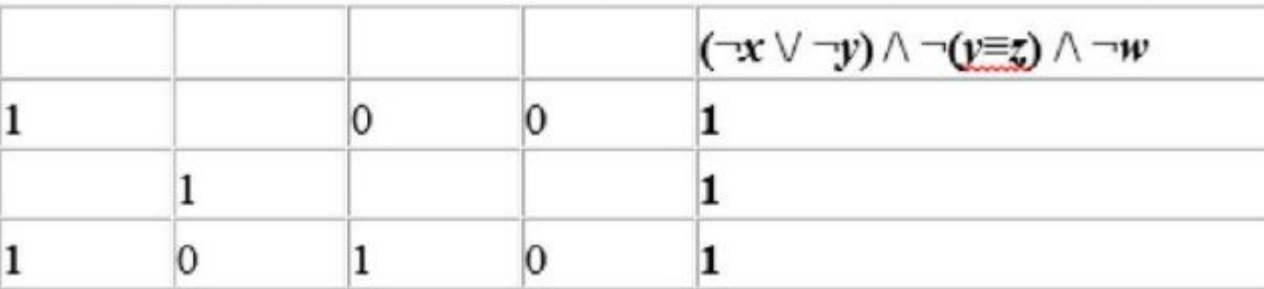

$$
(!x + !y) * !(y == z) * !w = 1
$$

```
print ('w', 'x', 'y', 'z')for w in 0, 1:
for x in 0, 1:
    for y in 0, 1:
        for z in 0, 1:
            f = (int (not x) or int (not y)) and int (not (y == z)) and int (not w)if f == 1:
                print (w, x, y, z)
```
Определите, какому столбцу таблицы соответствует каждая из переменных w, x, y, z.

В ответе напишите буквы w, x, y, z в том порядке, в котором идут соответствующие им столбцы (сначала буква, соответствующая первому столбцу; затем буква, соответствующая второму столбцу, и т.д.). Буквы в ответе пишите подряд, никаких разделителей между буквами ставить не нужно.

Ответ: ZVXW

 $\mathfrak{D}$